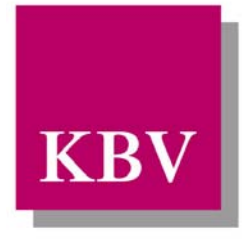

# Kassenärztliche Bundesvereinigung

Körperschaft des öffentlichen Rechts

# *IT in der Arztpraxis*

# *Merkblatt Krankenversichertenkarte*

[KBV\_ITA\_VGEX\_Merkblatt\_KVK]

Dezernat 6 Informationstechnik, Telematik und Telemedizin

10623 Berlin, Herbert-Lewin-Platz 2

Kassenärztliche Bundesvereinigung

Version 2.05 Datum: 20.07.2012 Klassifizierung: Extern Status: In Kraft

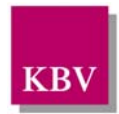

### DOKUMENTENHISTORIE

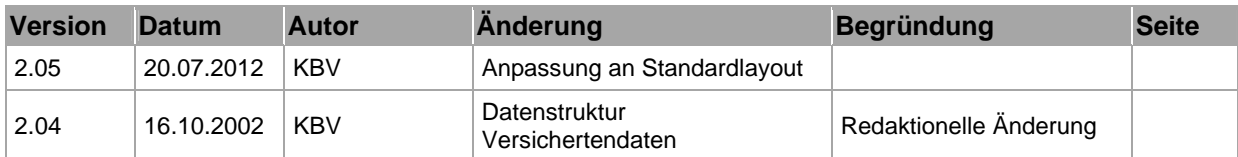

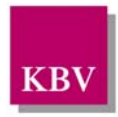

### INHALTSVERZEICHNIS

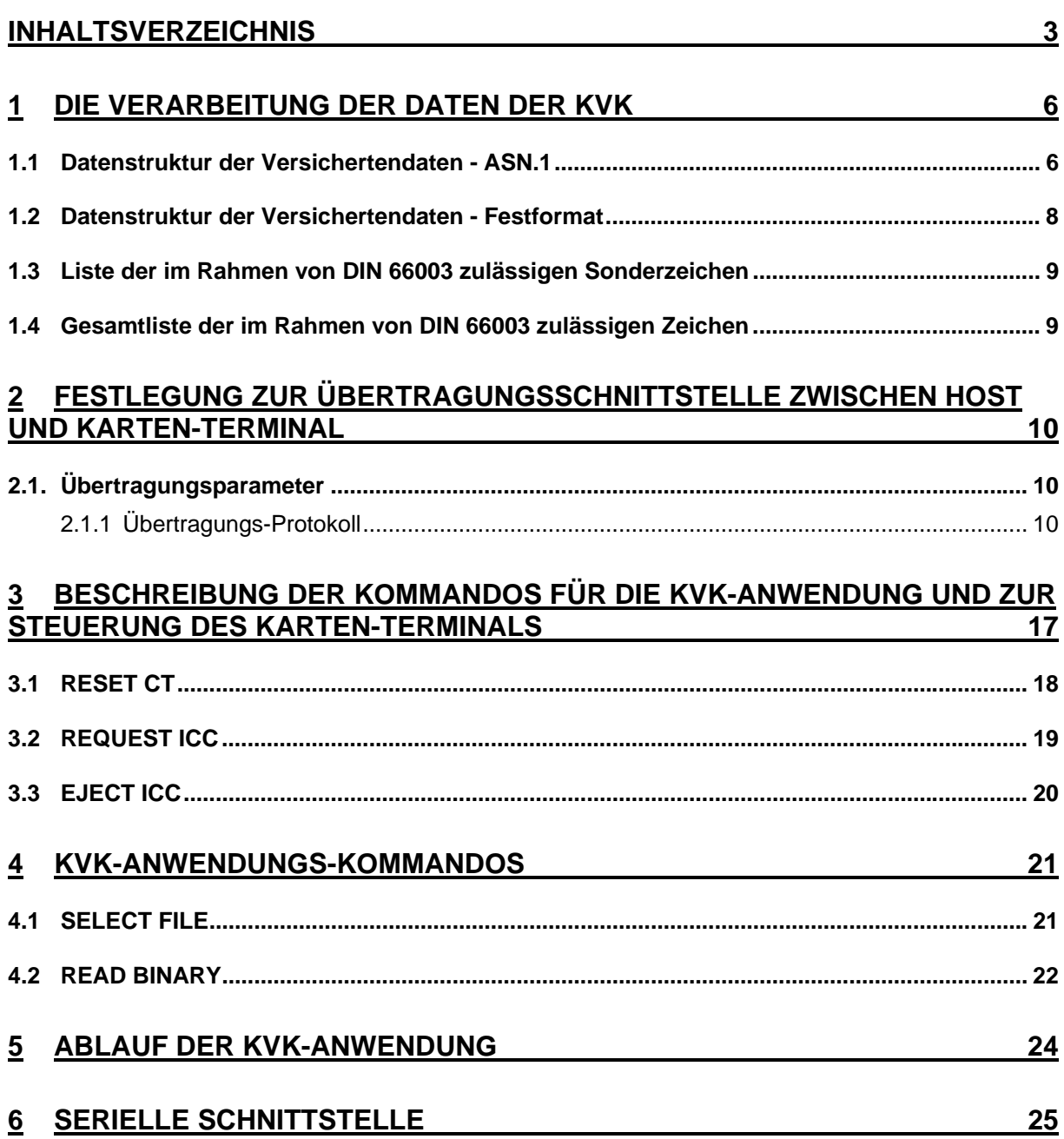

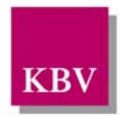

### ABBILDUNGSVERZEICHNIS

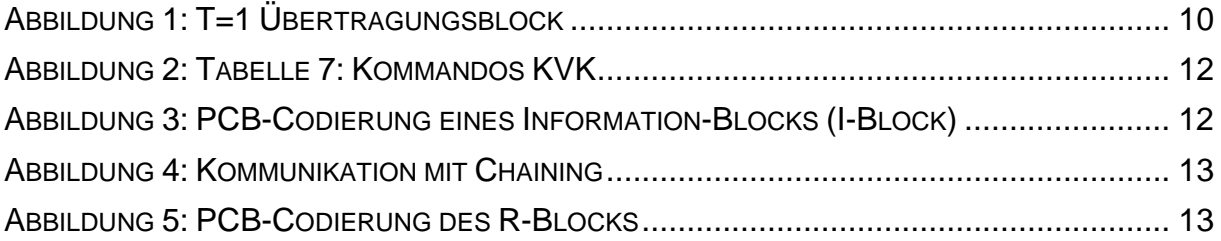

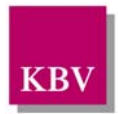

### TABELLENVERZEICHNIS

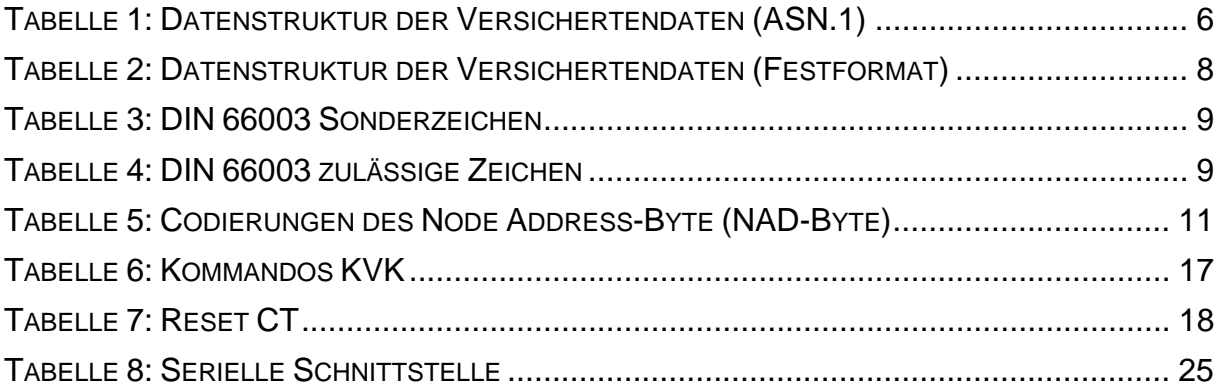

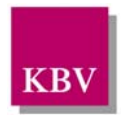

### **1 Die Verarbeitung der Daten der KVK**

Sämtliche Überprüfungen der Konsistenz der Daten erfolgen im Lesegerät, das in Absprache mit dem Bundesbeauftragten für den Datenschutz vom Bundesamt für die Sicherheit in der Informationstechnik oder einer anderen autorisierten Stelle diesbezüglich zertifiziert werden muss.

Nur "korrekte" Datensätze werden für Praxiscomputer-Systeme an der seriellen Schnittstelle zur Übernahme angeboten.

Die folgenden Abbildungen beschreiben die beiden möglichen Datenformate (ASN.1 und Festformat).

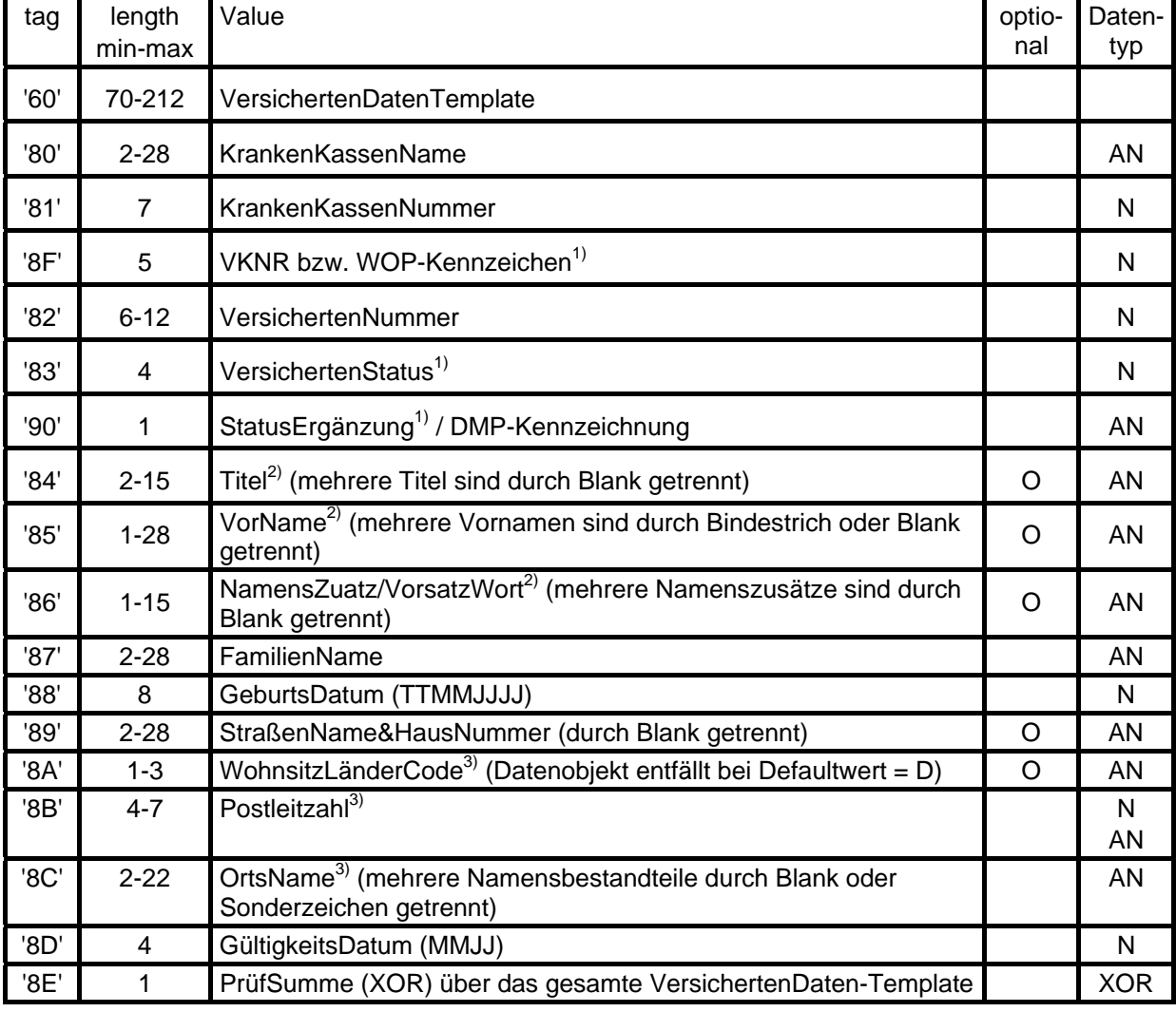

### **1.1 Datenstruktur der Versichertendaten - ASN.1**

**Tabelle 1: Datenstruktur der Versichertendaten (ASN.1)** 

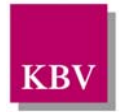

#### **Anmerkungen:**

#### **Erläuterung der Tabelle zur Datenstruktur des Application-file**

- 1) Um Karten mit einem älteren Stand der Datenstruktur annehmen zu können, müssen Karten ohne die Felder "VKNR" bzw. "WOP-Kennzeichen" und "StatusErgänzung / DMP-Kennzeichnung" sowie mit dem Feld "VersichertenStatus" bei einer Länge 1 verarbeitet werden. Eine Erläuterung des Versichertenstatusses befindet sich in der Anlage.
- 2) Die Datenobjekte '84' Titel, '85' VorName und '86' NamensZusatz/VorsatzWort können zusammen mit den Blanks, welche die Datenobjekte trennen, im einzeiligen Ausdruck auf den Vordrucken der kassenärztlichen Versorgung nicht mehr als 28 Zeichen annehmen.

Da die Blanks, welche im Ausdruck die Datenobjekte trennen, durch die Druckersteuerung eingeschoben werden, nicht aber im Chip gespeichert sind, ergeben sich für die Summen der Value-Felder folgende Maximallängen:

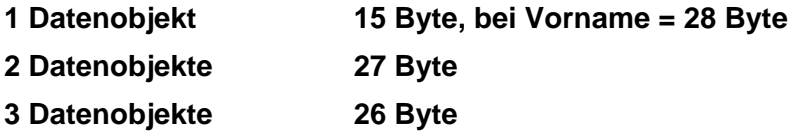

3) Die Datenobjekte '8A' Wohnsitz-LänderCode, '8B' Postleitzahl und '8C' Ortsname können zusammen mit den Blanks, welche die Datenobjekte trennen, im einzeiligen Ausdruck auf den Vordrucken der kassenärztlichen Versorgung nicht mehr als 28 Zeichen annehmen.

 Da die Blanks, welche im Ausdruck die Datenobjekte trennen, durch die Druckersteuerung eingeschoben werden, nicht aber im Chip gespeichert sind, ergeben sich für die Summen der Value-Felder folgende Maximallängen:

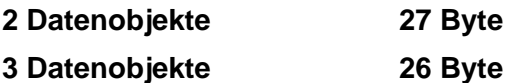

Die Postleitzahl darf nur in Verbindung mit einem WohnsitzLänderCode alphanumerische Ausprägung annehmen.

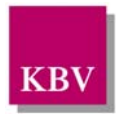

# **1.2 Datenstruktur der Versichertendaten - Festformat**

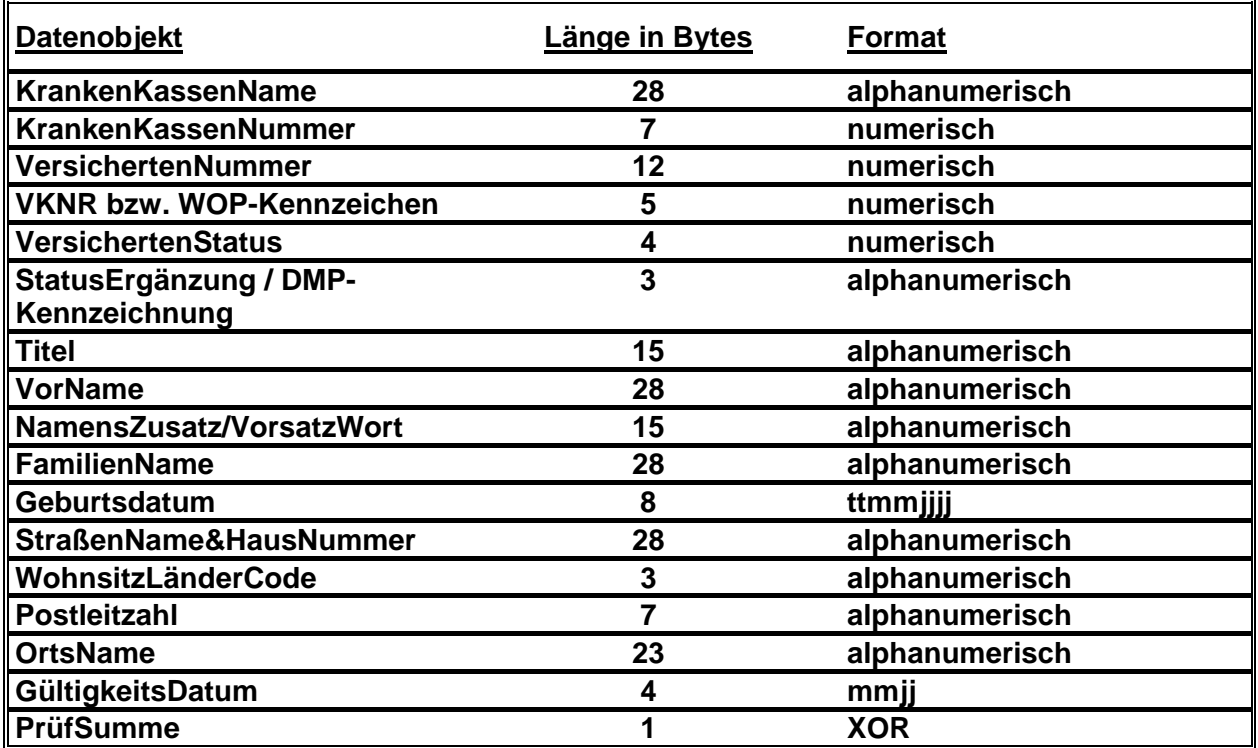

#### **Tabelle 2: Datenstruktur der Versichertendaten (Festformat)**

Die Daten im VersichertenDatenTemplate und in der Kennung des Kartenherstellers in den ATR-data werden als ASCII-Zeichen im 7-Bit-Code ohne Parity-Bit nach DIN 66003, deutsche Referenzversion, mit Umlauten codiert. Der 7-Bit-Code des Zeichensatzes ist rechtsbündig in der 8-Bit-Struktur anzuordnen, das 'most significant bit' = b8 ist mit 0 zu codieren. Innerhalb der DIN 66003 gilt ein eingeschränkter Zeichensatz, in dem nur die in der nachfolgenden Liste dargestellten Sonderzeichen zugelassen sind.

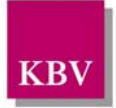

### **1.3 Liste der im Rahmen von DIN 66003 zulässigen Sonderzeichen**

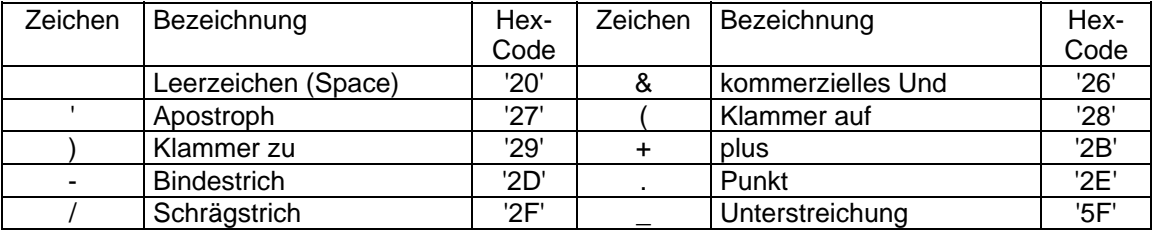

**Tabelle 3: DIN 66003 Sonderzeichen** 

### **1.4 Gesamtliste der im Rahmen von DIN 66003 zulässigen Zeichen**

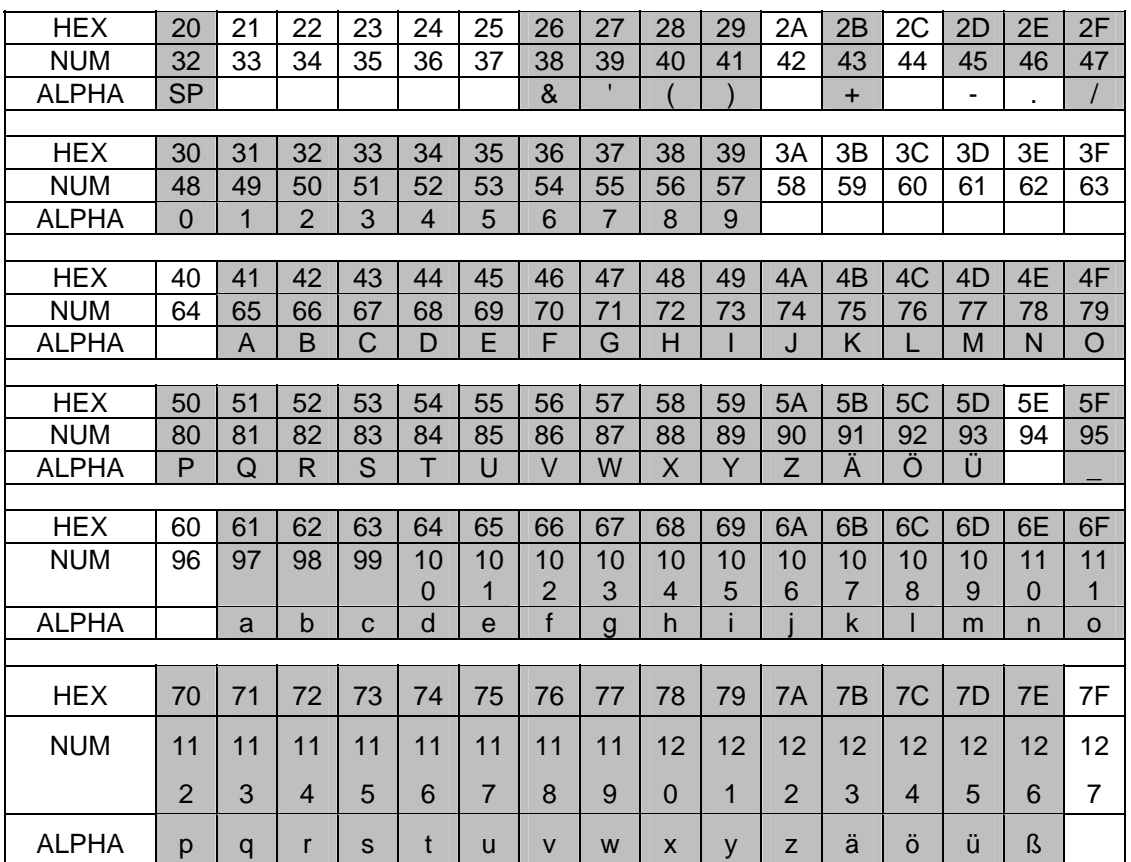

**Tabelle 4: DIN 66003 zulässige Zeichen** 

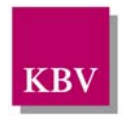

# **2 Festlegung zur Übertragungsschnittstelle zwischen Host und Karten-Terminal**

### **2.1. Übertragungsparameter**

Für die Kommunikation zwischen Host (PC oder Workstation) und Karten-Terminal werden folgende Übertragungsparameter festgelegt:

- Geschwindigkeit (Baud Rate): 9600 Baud
- Zeichenrahmen (Character-Frame): 1 Startbit, 8 Datenbits, 1 Parity bit (Even Parity),
- Stopbit: Bit b1 ist das 'least significant bit (lsb)', Bit b8 das 'most significant bit (msb)'; das lsb-Bit wird stets zuerst übertragen.
- Zu unterstützende Größe des Informationsfeldes in einem Übertragungsblock (Information Field Size CardTerminal IFST): 0 - 254 Bytes.
- Maximale Wartezeit auf einen Übertragungsblock mit der Rückantwort zu einem vorher gesandten Kommando (Block Waiting Time BWT): 1000 ms.
- Maximaler Zeitabstand zwischen zwei Zeichen eines Übertragungsblocks (Character Waiting Time CWT): 100 ms.
- Minimale Wartezeit zwischen Empfang des letzten Zeichens eines Blocks und Aussenden des ersten Zeichens des Antwort-Blocks (Block Guard Time BGT): 2 ms.
- Prüfsumme (Error Detection Code EDC): XOR (Exclusiv-Oder-Verknüpfung).
- RTS- und CTS-Leitungen: RTS- und CTS-Leitungen werden von der Host-Software nicht überwacht. Es ist daher ein gebrücktes Kabel zu verwenden.

### **2.1.1 Übertragungs-Protokoll**

Als Übertragungsprotokoll wird das standardisierte asynchrone 'Block Transmission Protocol T=1' (ISO/IEC 7816-3/AM 1) verwendet. Abb. 1 zeigt den allgemeinen Aufbau eines Übertragungsblocks.

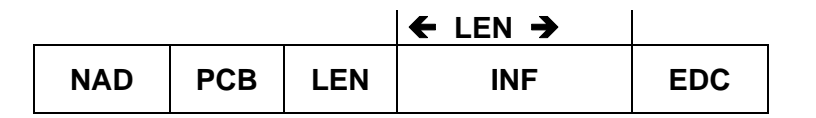

**EDC = Error Detection Code NAD = Node Adress Byte INF = Information Field PCB = Protocol Control Byte LEN = Length (0 - 254 byte)** 

**Abbildung 1: T=1 Übertragungsblock** 

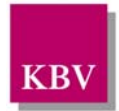

Im folgenden werden die Funktionen und Leistungsmerkmale des T=1-Protokolls beschrieben, die für die Krankenversicherten-Anwendung obligatorisch sind. Die übrigen Funktionen müssen, wenn sie implementiert werden, ebenfalls standard-konform realisiert werden.

#### **a) Das NAD-Byte**

Das NAD-Byte dient zur Kennzeichnung von Sender und Empfänger eines Übertragungsblocks. Im linken Halbbyte steht die Empfänger-Adresse (Destination Address DAD), im rechten Halbbyte die Absender-Adresse (Source Address SAD). Folgende Adressen sind in diesem Anwendungskontext zu verwenden:

- '0' = Chipkarte (bei Speicher-Chipkarten wird mit dieser Adresse der Modul im Karten-Terminal adressiert, der die Anwendungs-Kommandos in die chipspezifischen Kommandos umsetzt)
- '1' = CardTerminal (diese Adresse wird benutzt, wenn CardTerminal Control Commands an das Karten-Terminal gesendet werden)
- $2'$  = Host (PC bzw. Workstation)

Die Codierungen, die daher im NAD-Byte auftreten können, zeigt Tab. 1.

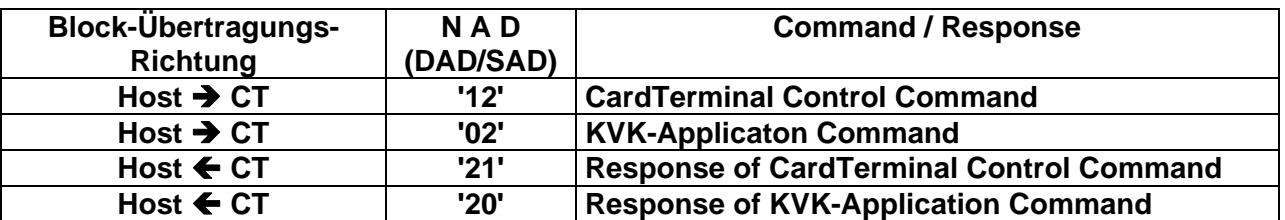

**Tabelle 5: Codierungen des Node Address-Byte (NAD-Byte)** 

#### **b) Das PCB-Byte**

Das Protocol Control Byte (PCB-Byte) enthält Informationen, die zur Kontrolle der Übertragung benötigt werden.

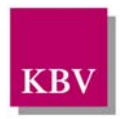

### **2.1.1.1 Fehlerfreie Übertragung**

Die Karten-Terminal-Steuerungs-Kommandos und die Anwendungs-Kommandos sowie deren zugehörige Antworten werden im sog. I-Block (Information-Block) übertragen (siehe Abb. 2).

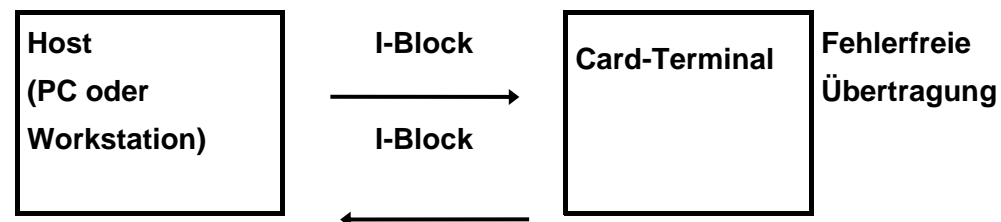

**Abbildung 2: Tabelle 7: Kommandos KVK** 

Die PCB-Codierung des I-Blocks zeigt Abb. 3.

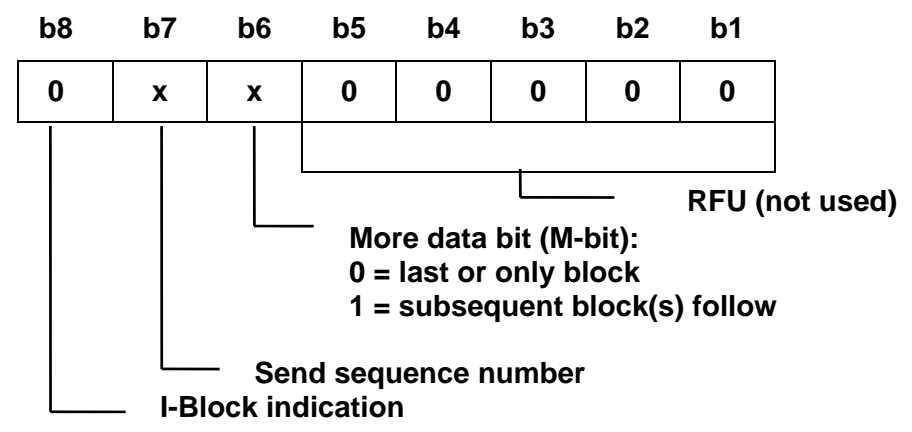

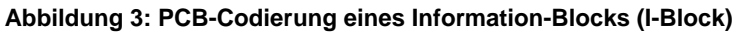

Der Sende-Sequenz-Zähler ist ein Sicherheitsmerkmal zur Erkennung des Verlustes eines Übertragungsblocks und ist daher zu unterstützen. Er nimmt alternierend die Werte 0 und 1 an, d.h. der erste vom Host gesendete Block hat im PCB-Byte die Codierung '00', der 2. die Codierung '40', der 3. wieder '00' usw..

Der Daten-Kettungs-Mechanismus (More data bit) ist ebenfalls zu unterstützen, so daß Anwendungseinheiten (z.B. die Antwort auf ein READ BINARY-Kommando) über die Länge eines einzelnen Blocks hinausgehen können. Die Information wird hierbei auf n Blöcke aufgeteilt, wobei (n-1) Blöcke eine Länge entsprechend der Information Field Size haben und der n-te Block die restlichen Bytes (≤ Information Field Size) enthält.

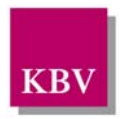

Da beim Senden aufeinander folgender Informationsblöcke Flußkontrolle benötigt wird, ist ein I-Block mit M-Bit=1 mit einem Receive Ready-Block (R-Block) zu quittieren. Abb. 4 zeigt einen Kommunikationsablauf mit Chaining.

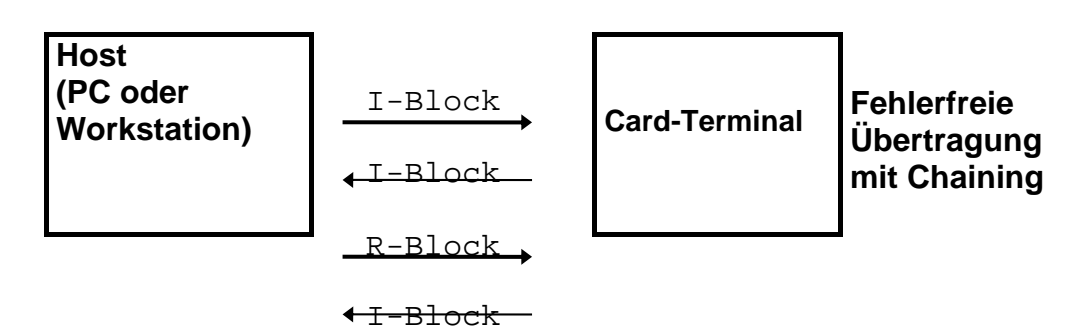

**Abbildung 4: Kommunikation mit Chaining** 

Die PCB-Codierung des R-Blocks zeigt Abb. 5. Das Informationsfeld ist bei einem R-Block leer.

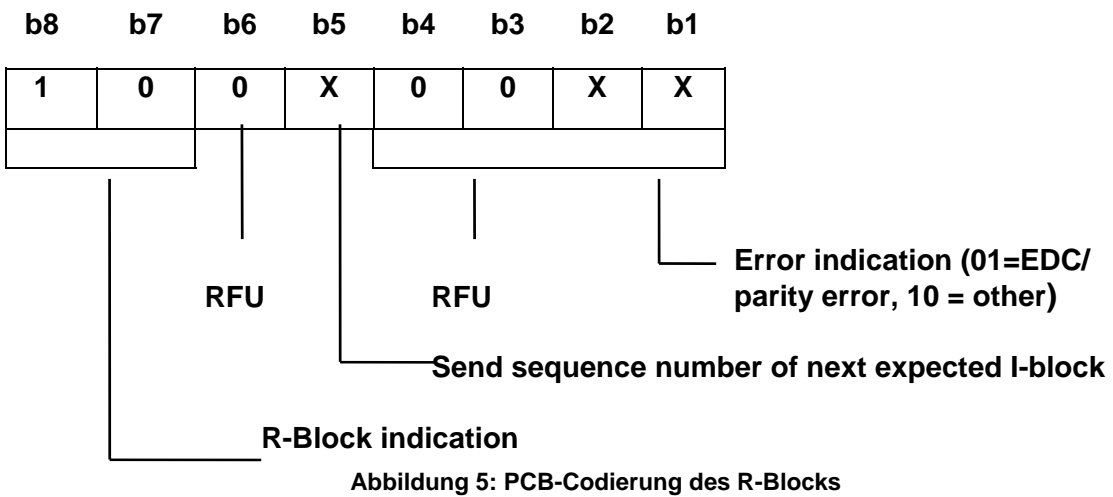

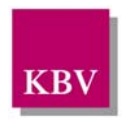

### **2.1.1.2 Übertragung mit Fehlerbehandlung**

Wird ein fehlerhafter I-Block empfangen, ist dies dem Kommunikationspartner mit einem R-Block anzuzeigen (siehe Abb. 6). Hierbei hat Bit b5 des R-Blocks den Wert der Send Sequence Number des Blocks, der wiederholt werden soll.

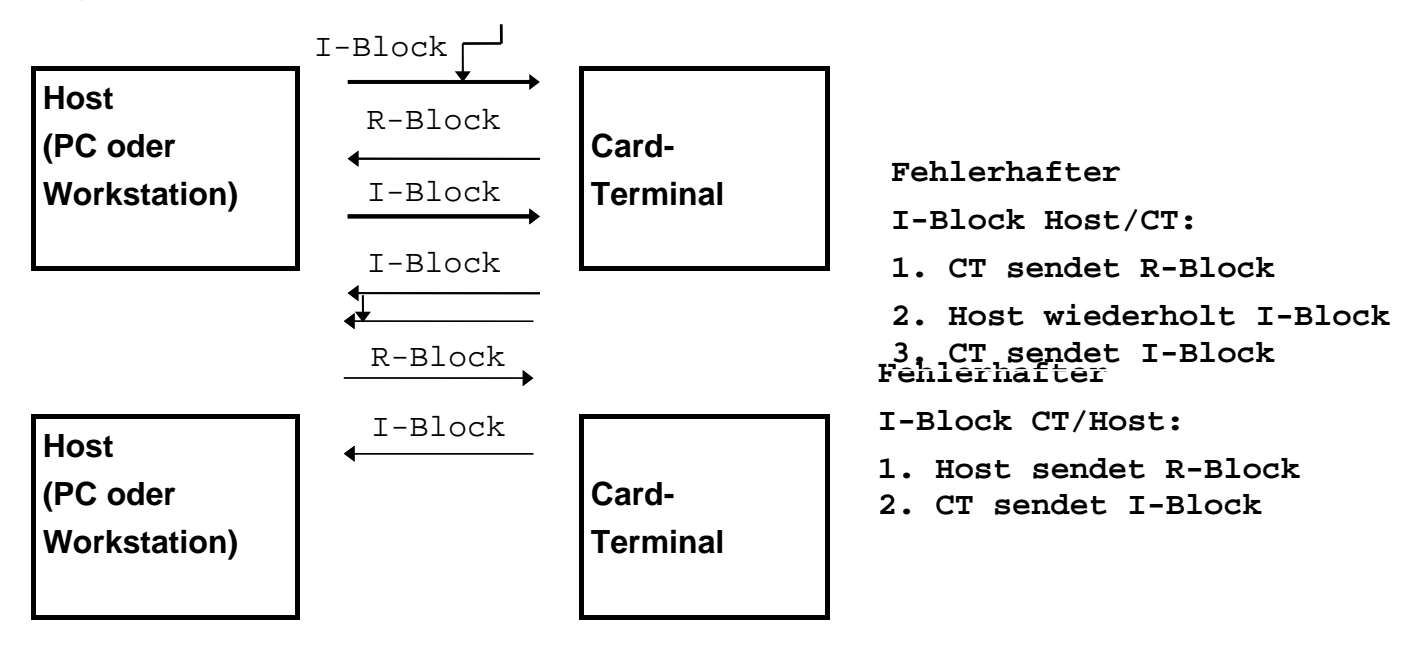

**Abb. 6: Behandlung von Übertragungsfehlern** 

Tritt ein Fehler zum zweiten Mal hintereinander auf, ist vom Host her eine Resynchronisation durchzuführen (siehe Abschnitt 4). Auch in anderen Fehlersituationen (z.B. falscher R-Block oder Timeout) ist eine Resynchronisation anzustoßen. Blöcke, deren Adressen im NAD-Byte fehlerhaft sind, werden vom CardTerminal ignoriert, d.h. es wird keine Antwort gesendet.

### **2.1.1.3. Antwortzeit-Verlängerung**

Empfängt das Karten-Terminal ein Kommando, dessen Ausführung länger als die Block Waiting Time von 1000 ms dauert (das kommt z.B. beim Anfordern der Chipkarte vor), dann sendet das Karten-Terminal einen WTX request (WTX = Waiting Time Extension), der vom Host her mit einem WTX response zu beantworten ist. WTX request/response werden mit einem S-Block (Supervisory block) übertragen (PCB-Codierung siehe Abb. 7), wobei im INF-Feld der 1-byte-lange Multiplikator des BWT-Wertes angegeben wird. Für die KVK-Anwendung soll dieser Multiplikator auf den festen Wert 1 gesetzt werden. Die Waiting Time Extension beginnt, nachdem das letzte Byte der WTX response empfangen wurde. Sie bezieht sich grundsätzlich nur auf den nächsten zu übertragenden Antwort-Block.

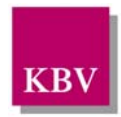

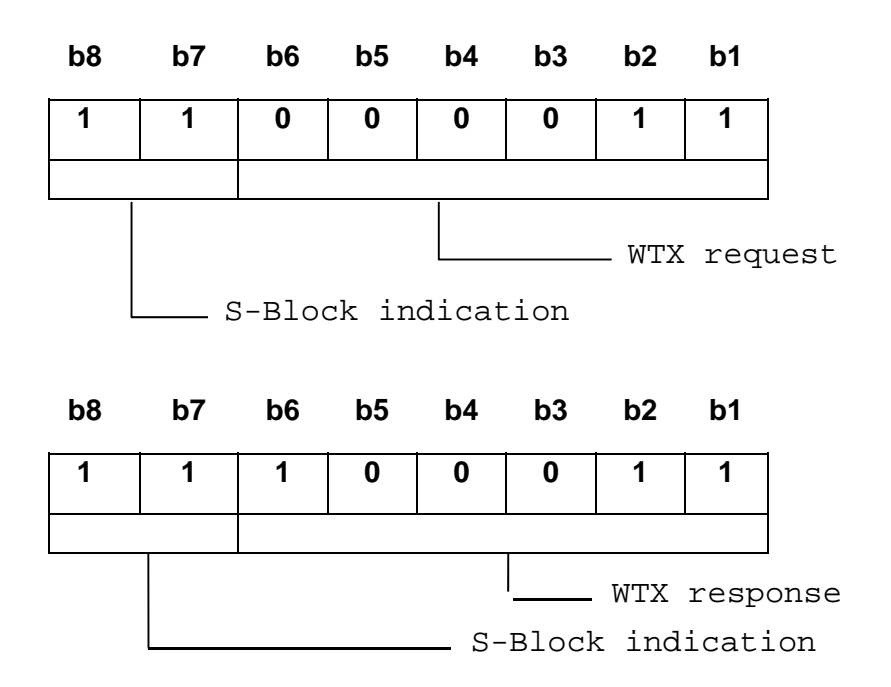

**Abb. 7. PCB-Codierung der S-Blöcke für Waiting Time Extension request/response** 

Ein WTX request kann auch vom Host abgelehnt werden. In diesem Fall wird als Antwort auf ein WTX request ein RESYNCH request gesendet, das vom Karten-Terminal mit RESYNCH response zu beantworten ist. Einzelheiten hierzu sind im Abschnitt 4 beschrieben.

#### **2.1.1.4. Resynchronisation**

Zur Resynchronisation kann vom PC bzw. der Workstation ein RESYNCH request gesendet werden, der vom Karten-Terminal mit dem RESYNCH response zu beantworten ist. Der RESYNCH request ist immer nach dem Start der KVK-Anwendung vom Host zum Karten-Terminal zu senden. Auch in bestimmten Fehlersituationen (siehe Abschnitt 2) sowie zum Abbruch eines Kommandos, falls dies notwendig ist (siehe Abschnitt 3), ist der RESYNCH-Mechanismus einzusetzen. Mit dem RESYNCH request/response-Paar werden die Übertragungsprotokollautomaten in Host und Karten-Terminal synchronisiert bzw. nach fehlerhafter oder unterbrochener Kommunikation resynchronisiert. Die Sende-Sequenz-Zähler werden durch diesen Befehl ebenfalls auf Null zurückgesetzt. Ein ggf. in Bearbeitung befindliches Anwendungs-Kommando wird abgebrochen. Die Codierung von RESYNCH request/response ist in Abb. 8 dargestellt.

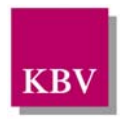

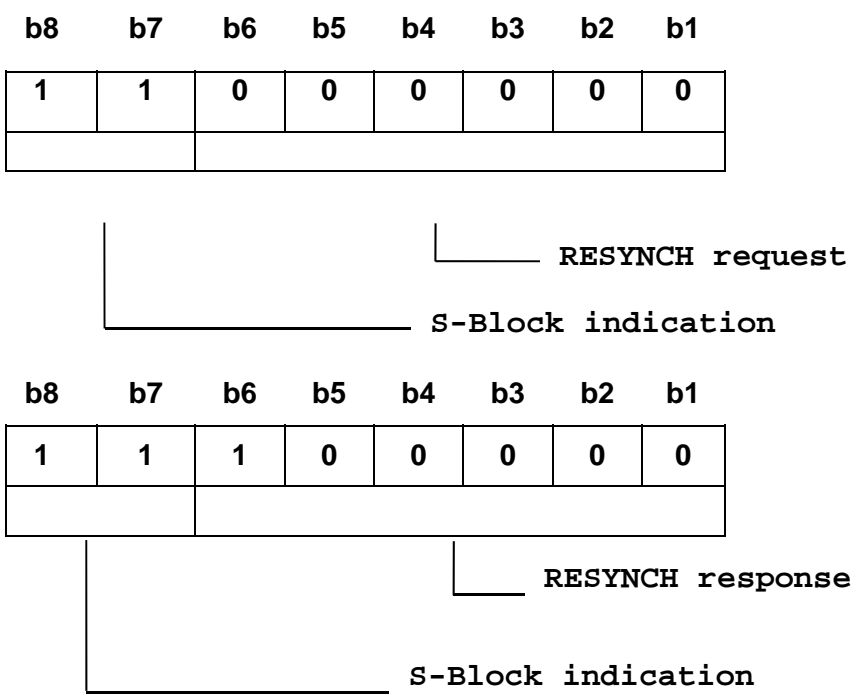

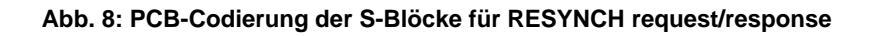

#### **c) Das LEN-Byte**

Im LEN-Byte wird die Länge des Informationsfeldes als Binärzahl angegeben.

#### **d) Das INF-Feld**

Im Informationsfeld wird das Kommando bzw. die Antwort auf das Kommando übertragen.

#### **e) Das EDC-Feld**

Im EDC-Feld wird die XOR-Prüfsumme (1 Byte) übertragen.

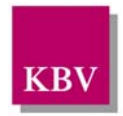

### **3 Beschreibung der Kommandos für die KVK-Anwendung und zur Steuerung des Karten-Terminals**

#### **Vorbemerkungen**

1. Die Kommandos werden nur mit den Funktionen und Codierungen beschrieben, die für diesen Anwendungsfall relevant sind. Den generellen Aufbau eines Kommandos entsprechend ISO 7816-4 zeigt die nachfolgende Abbildung. In Bezug auf die Übermittlung von Daten im Command bzw. Response Body sind vier Varianten ('Cases') zu unterscheiden, wobei Case 4 in diesem Anwendungskontext jedoch nicht vorkommt.

Command (cmd):

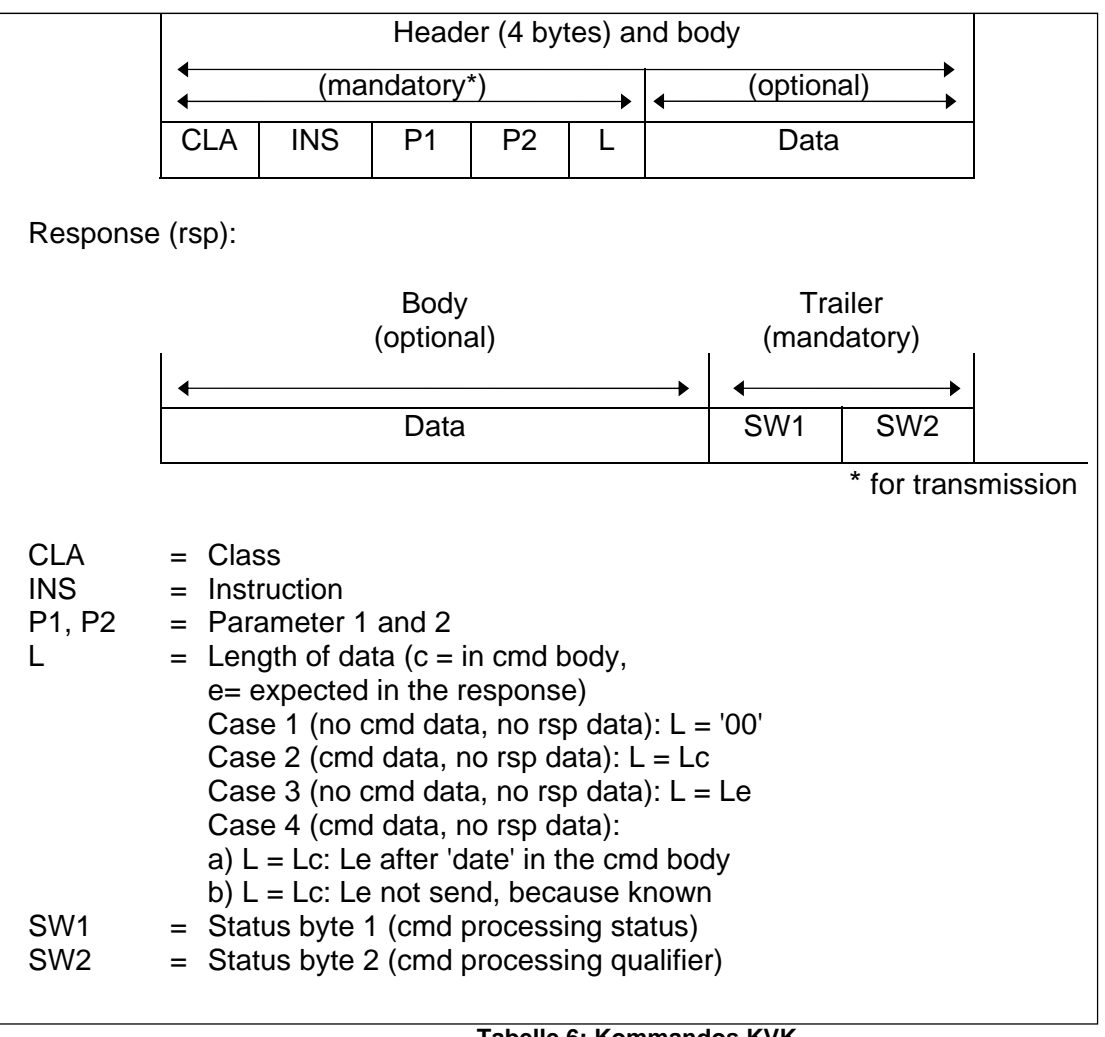

#### **Tabelle 6: Kommandos KVK**

2. Die Struktur der 'CardTerminal Control Commands' ist identisch mit der Struktur der 'Interindustry Commands'. Das CLA-Byte (Class-Byte) ist daher entsprechend ISO 7816-4 codiert:

'20' = Command message structure according to ISO 7816-4

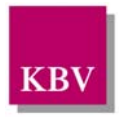

- 3. Das KVK-Anwendungs-Protokoll basiert auf Kommandos, die zum 'Interindustry Command Set' gehören (siehe ISO 7816-4). Das CLA-Byte hat daher bei diesen Kommandos folgende Codierung: '00' = Command message structure and coding according to ISO 7816-4.
- 4. Bei den Kommandos sind nur die speziellen Return-Codes angegeben. Darüber hinaus können noch folgende allgemeine Return-Codes auftreten:  $'6700'$  = Wrong length '6900' = Command not allowed (at this stage) '6A00' = Wrong Parameters P1, P2 '6D00' = Wrong instruction

#### **I. CardTerminal Control Commands**

### **3.1 RESET CT**

Mit diesem Kommando kann das CardTerminal auf Anwendungsebene zurückgesetzt werden. Chipkarten, falls eingeführt, werden ausgeworfen, Chipkarten-bezogene Speicherinhalte im CT gelöscht, eventuell eingeschaltete Indikatoren (LEDs) werden auf ihren Initialwert zurückgesetzt.

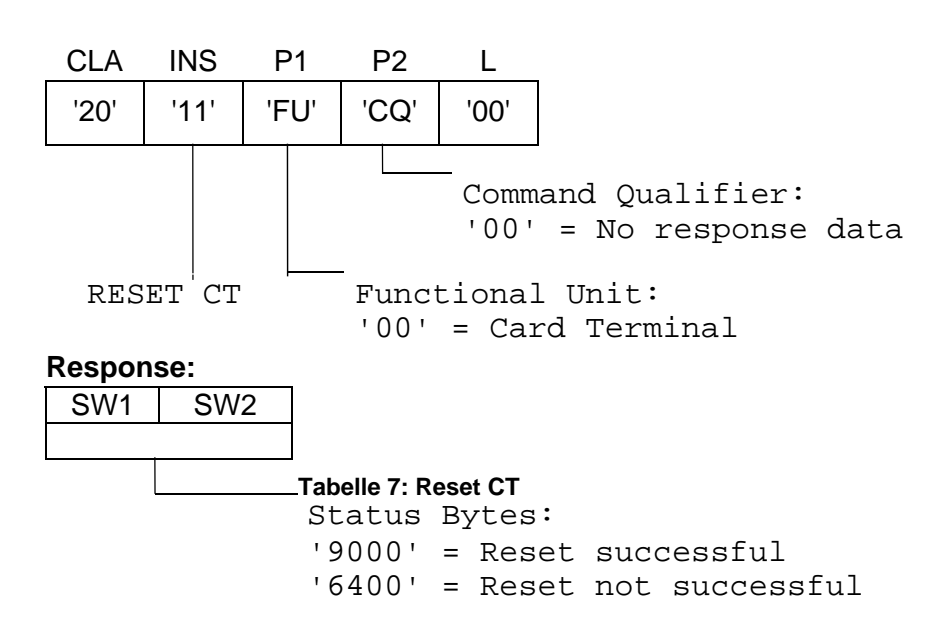

#### **Command:**

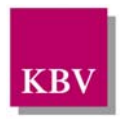

# **3.2 REQUEST ICC**

Mit diesem Kommando wird die Chipkarte angefordert. Nach Einführung der Chipkarte wird automatisch ein Reset durchgeführt. Der Timer T ist auf '01' (=1 Sekunde) zu setzen. Im L-Byte ist dann ebenfalls '01' (Length = 1 Byte) anzugeben.

#### **Command:**

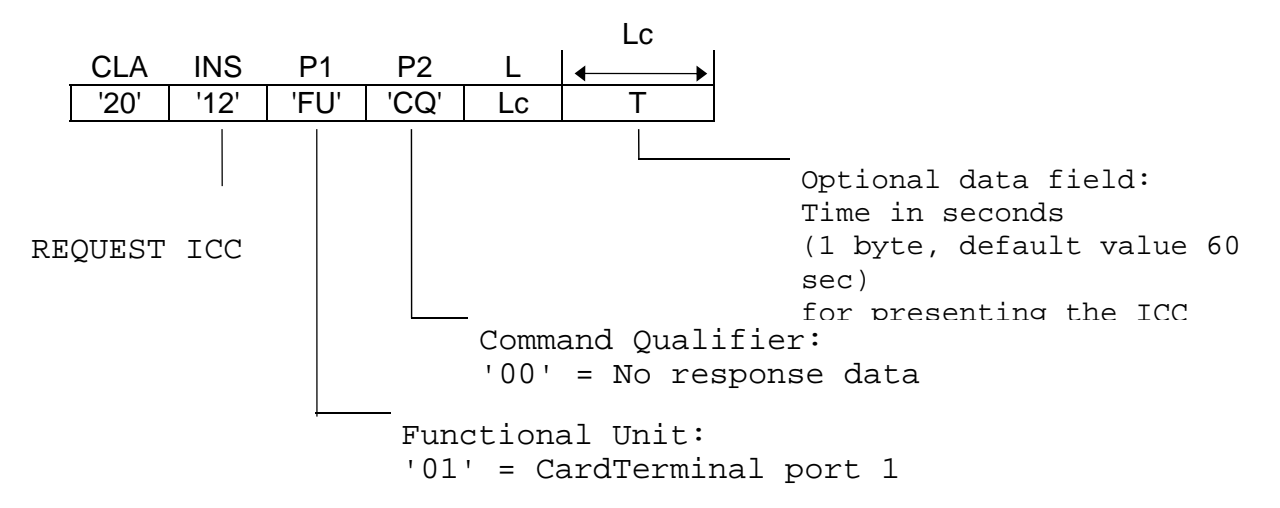

#### **Response:**

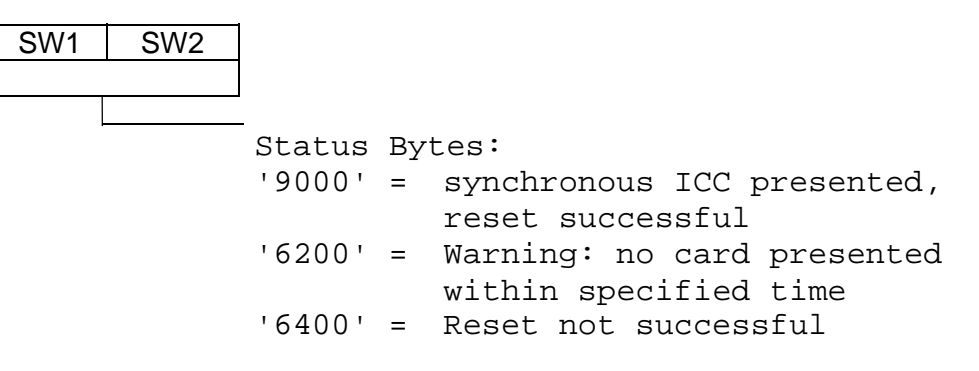

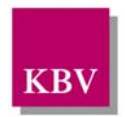

# **3.3 EJECT ICC**

Das Kommando steuert die Kontaktiereinheit und ggf. vorhandene Signalgeber. Der Timer T ist auf '01' (=1 Sekunde) zu setzen. Im L-Byte ist dann ebenfalls '01' (Length = 1 Byte) anzugeben. Gesetzte Indikatoren (LEDs und/oder akustisches Signal) werden nach Herausnahme der Karte bzw. nach Ablauf des Application Timers, wenn die Karte nicht entnommen wurde, gelöscht.

#### **Command:**

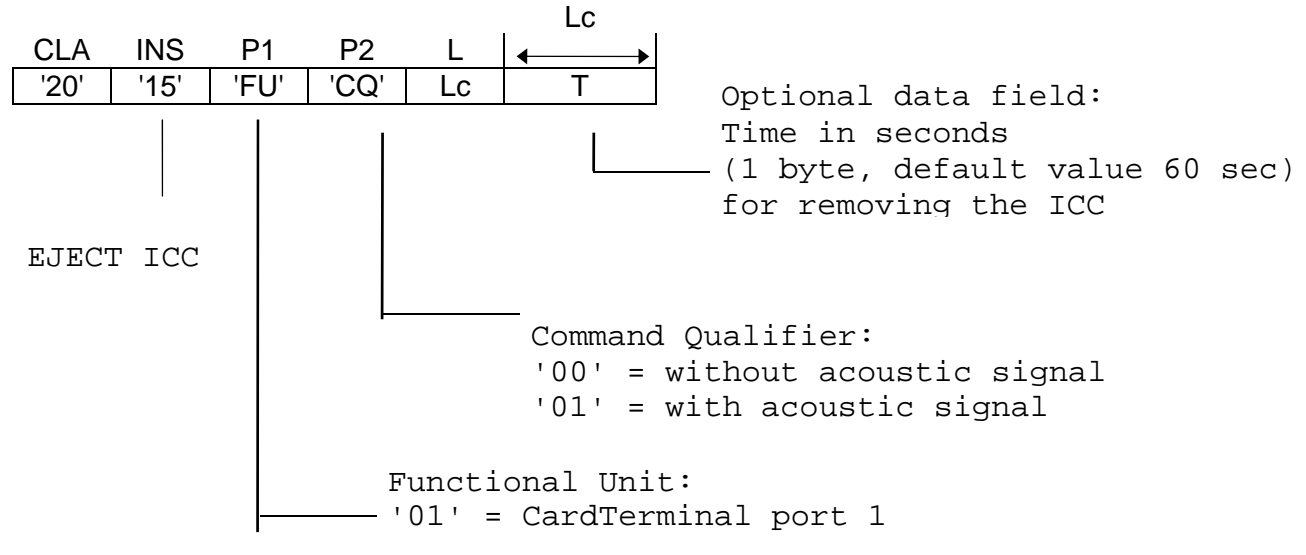

#### **Response:**

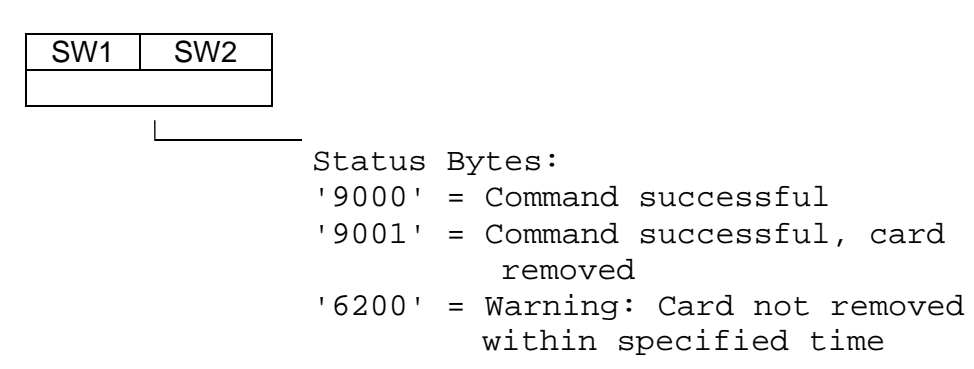

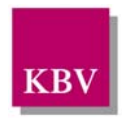

# **4 KVK-Anwendungs-Kommandos**

# **4.1 SELECT FILE**

Mit dem SELECT FILE-Kommando wird die KVK-Anwendung selektiert. Das Kommando wird mit den Status-Bytes "9000" (Command Successful) beantwortet, wenn im DIR-Data-Bereich der Chipkarte der Application Identifier der KVK-Anwendung ordnungsgemäß gespeichert ist und die herstellungsspezifischen Daten entsprechend den Vorgaben geprüft wurden.

### **Command:**

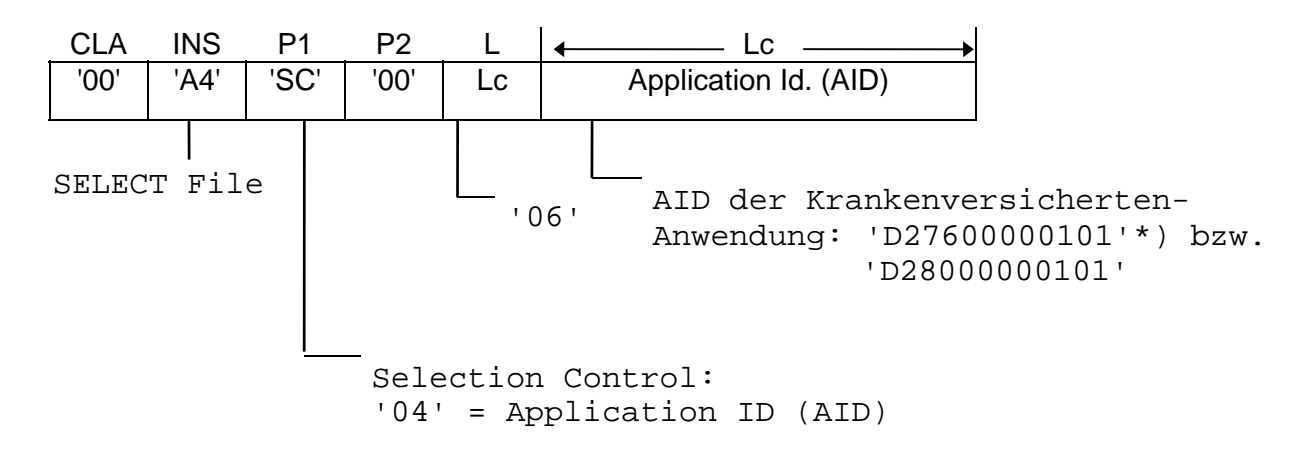

**\*) Die AID hat sich durch neueste ISO-Bestimmungen geändert.Da die Versichertenkarten teilweise schon mit der alten AID ('D28000000101') in Umlauf sind, sind für das Chipkarten-Terminal beide AID's zugelassen.** 

Response:

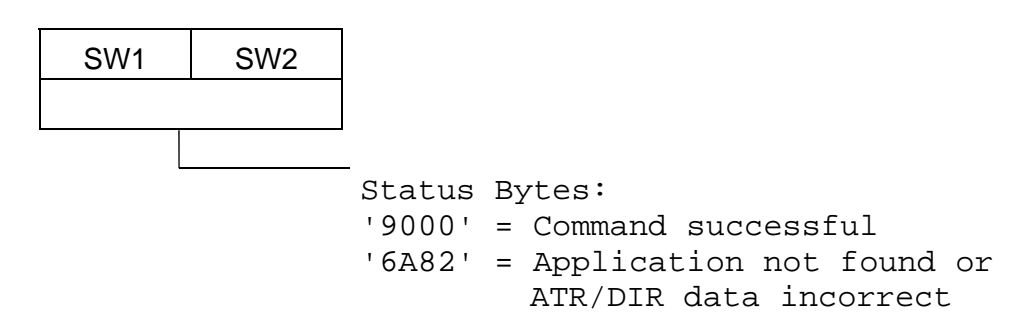

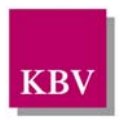

### **4.2 READ BINARY**

Das Kommando dient zum Lesen des VersichertenDatenTemplates. Das Offset wird folgendermaßen codiert: In P1 steht das Highbyte, in P2 das Lowbyte des Offsets (als Hexzahl).

#### **Command:**

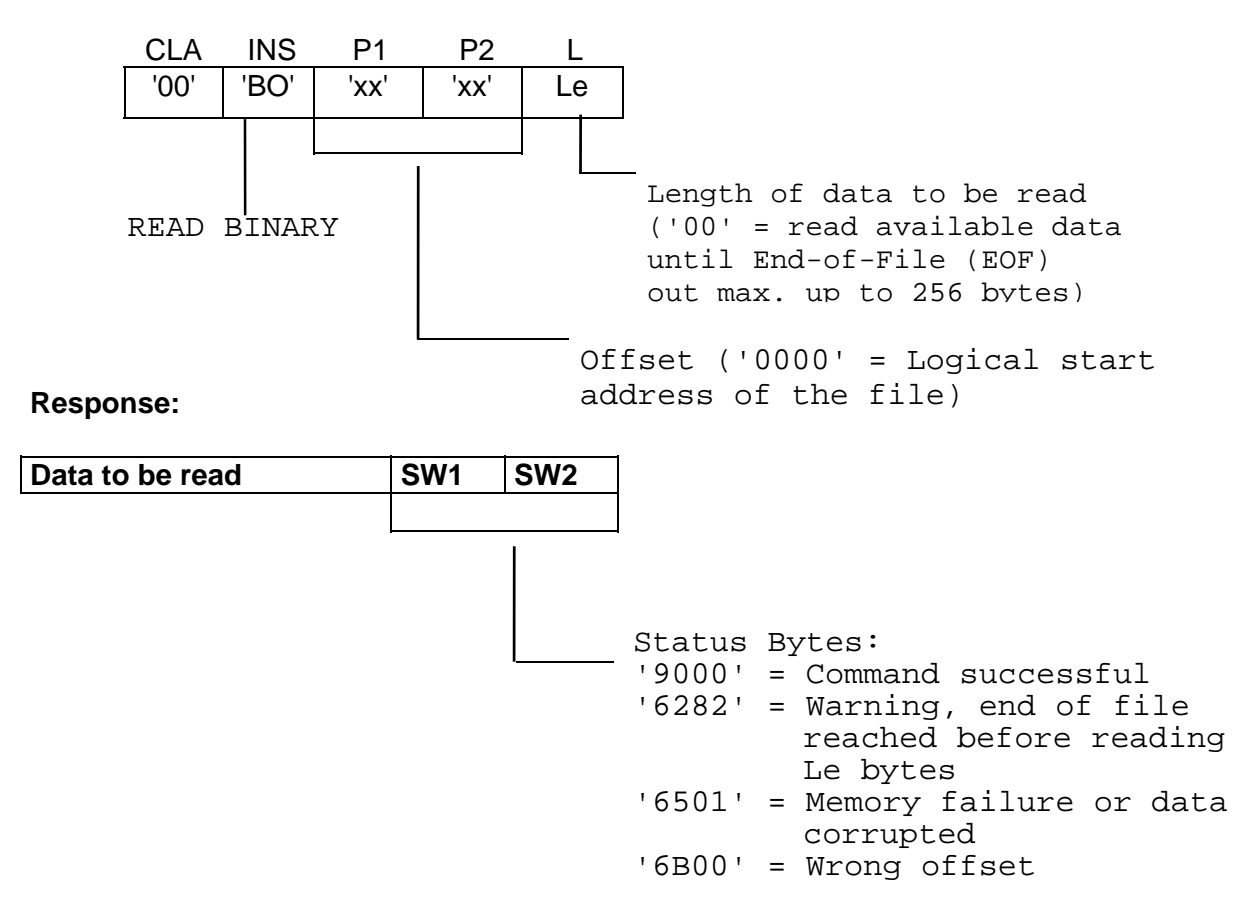

a) Lesen des VD-Templates mit einem einzigen READ BINARY-Kommando

Als Offset ist im READ BINARY-Kommando '0000' anzugeben, d.h. es soll ab logischer Adresse '0000' (= Anfangsadresse der Anwendungsdaten, beginnend mit dem Tag '60') gelesen werden. Als Länge ist '00' anzugeben, d.h. es soll der komplette zur Anwendung gehörende Datenbereich, also das gesamte VD-Template, beginnend mit Tag '60' und endend mit dem XOR-Prüfbyte des ASN.1-Elements 'Prüfsumme', gelesen werden. Die Länge des VD-Templates und damit das logische Ende (EOF) des zur Anwendung gehörenden Datenbereichs ergibt sich aus dem Längenbyte nach Tag '60'. Das VersichertenDatenTemplate wird in einem Block übertragen, falls die Informationsfeldgröße ausreichend ist (ansonsten in geketteten Blöcken), und mit den Status-Bytes '6282' abgeschlossen.

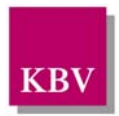

#### b) Lesen des VD-Templates mit mehreren READ BINARY-Kommandos

Das READ BINARY-Kommando ist mit fortgeschaltetem Offset sooft aufzurufen, bis das Ende der Daten mit den Status-Bytes '6282' angezeigt wird. Die Länge Le beträgt bei einer Informationsfeldgröße von 32 Bytes '1E', d.h. die Rückantwort enthält 30 Daten- und 2 Status-Bytes.

Entspricht die Struktur der Daten nicht den Vorgaben, werden nur die Status-Bytes mit der Codierung '6501' (= Memory failure or data corrupted) zurückgegeben.

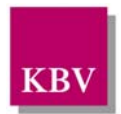

### **5 Ablauf der KVK-Anwendung**

Nach dem Start der KVK-Anwendung müssen zuerst die Übertragungs-Protokollautomaten durch Austausch von RESYNCH request/response auf einen definierten Ausgangswert zurückgesetzt werden. Danach werden auf Anwendungsebene folgende Kommandos gesendet:

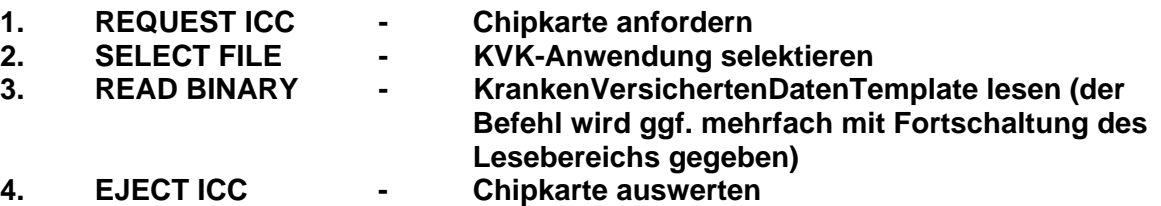

Dieser Kommando-Zyklus wird dann jeweils nach Bedarf wiederholt. Das RESET CT-Kommando wird nur dann gegeben, wenn sich bei der Kommunikation mit dem Karten-Terminal auf Anwendungsebene eine Situation eingestellt hat, die ein RESET CT-Kommando erfordert.

Weiterhin gelten folgende Hinweise:

Generell wird nicht geprüft, ob zu viele Bytes bei einem Übertragungsvorgang gesendet wurden. Bytes, die nach der angegebenen Blocklänge sich im Eingangspuffer befinden, werden als Anfangsbytes des nächsten Blocks interpretiert. Diese Situation kann eigentlich nur in der Testphase bei fehlerhafter Implementierung des T = 1 -Protokolls auftreten und führt quasi zwangsläufig zu einem Kommunikationsfehler mit anschließendem RESYNCH request.

RESYNCH requests werden nur vom Host, also dem PC oder der Workstation, gesendet. Das CardTerminal antwortet mit RESYNCH response. Beide Seiten setzen die Protokoll-Automaten zurück. Anschließend sendet der Host das RESET CT-Kommando.

Sämtliche Dialogfehler werden durch den PC überwacht. Insbesondere wird auch bei wiederholten Retry-Anforderungen des Karten-Terminals (z.B. Antwort mit R-Block auf I-Block mit Parity-Fehler) vom PC her die Resynchronisation eingeleitet.

Der Dialogablauf der beiden Kommandos REQUEST ICC und EJECT ICC ist folgendermaßen:

Der PC sendet bis zum Ablauf einer Default-Wartezeit von 60 Sekunden (diese Zeit ist nicht mit der Default-Wartezeit der Befehle REQUEST ICC und EJECT ICC zu verwechseln) in einer Schleife jeweils nach Eintreffen der Rückantwort erneut den REQUEST ICC bzw. EJECT ICC-Befehl. Das CardTerminal beantwortet diesen innerhalb der Block Waiting Time. Die Schleife wird beendet, wenn eine der folgenden Bedingungen gegeben ist.

- **1. Antwort '9000' bzw. '9001' (ok)**
- **2. Antwort '6400' oder sonstiger Fehler**
- **3. Bedienereingriff, der Abbruch erfordert (z.B. ESC Taste)**
- **4. Ablauf der Default-Wartezeit**
- **5. Sonstiger Kommunikationsfehler (z.B. Ablauf der BWT ohne Antwort)**

Bei Abbruch-Bedingung 2) bis 5) folgt der weiter oben geschilderte RESYNCH - und RESET CT -Zyklus.

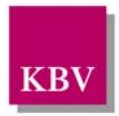

# **6 Serielle Schnittstelle**

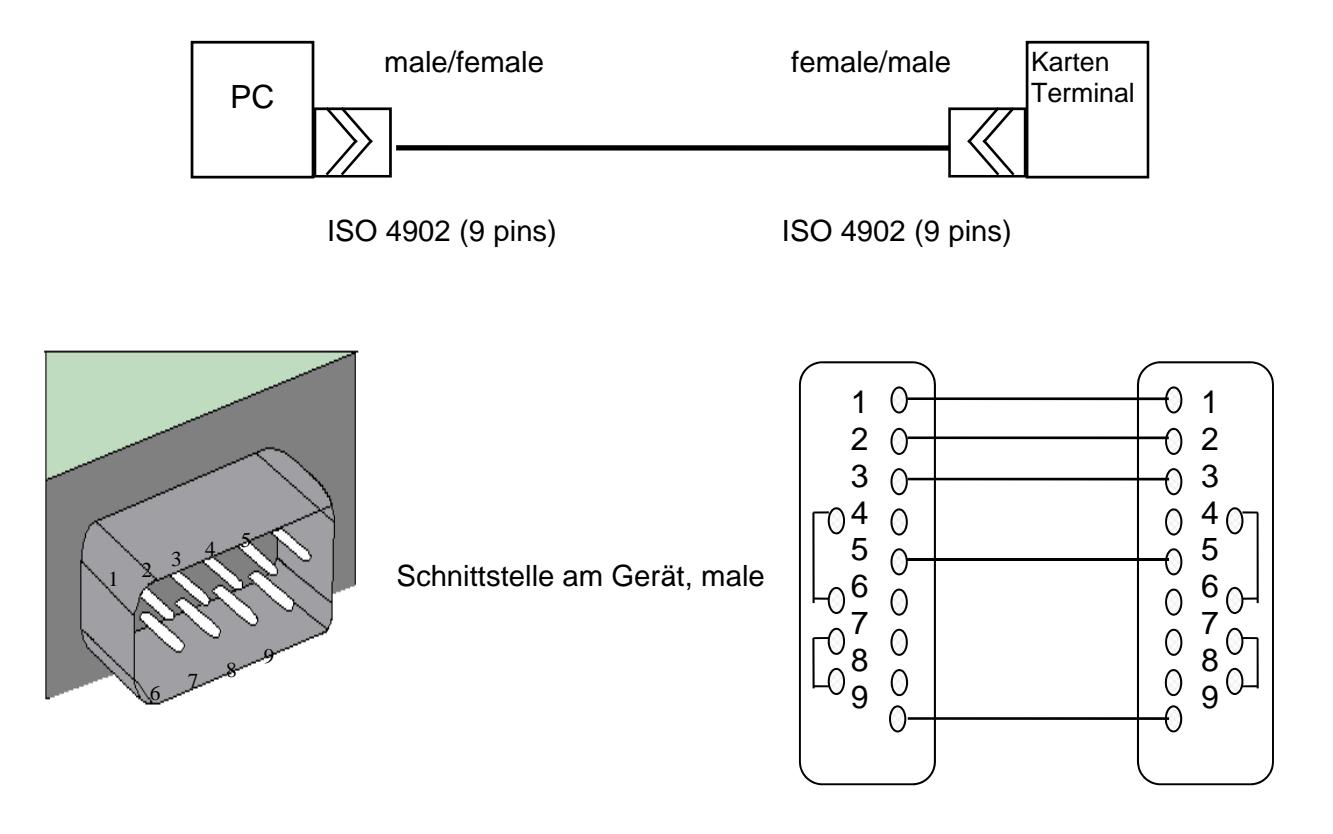

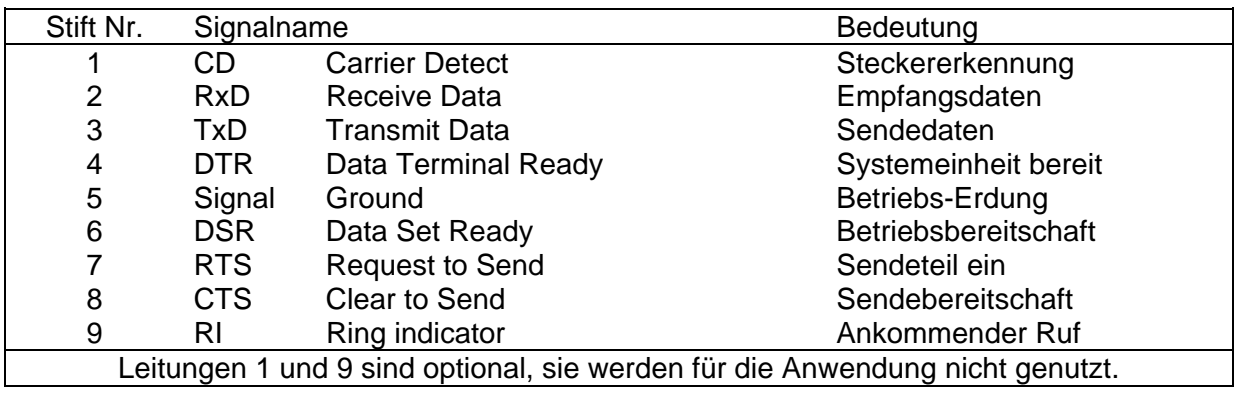

**Tabelle 8: Serielle Schnittstelle**